ver4.0.0 よりグループ診療機能(1つの「日レセ」システムで複数医療機関の運用を可能とする機 能)が実装されました。

――――――――――――――――――――――――――――――――――――――――――――

この実装により、ユーザーが独自に作成したプログラム(カスタマイズプログラム)について、次の 修正を行う必要があります。

### 変更内容

- 1.変数「HOSPID」を「HOSPNUM」に変更する。
- 2.「HOSPNUM」が定義されているテーブルを検索する場合、必ず「HOSPNUM」を検索条件に含める。
- 3.データベースアクセス関数を「ORCDBMAIN」に変更する。
- 4.サブプログラム(年齢チェック等)の引数に SPA-AREA を追加する。
- 5.初期処理に「SPA-HOSPNUM」の編集を追加する。(バッチプログラム)
- 6.バッチ処理強制終了サブプログラム新規作成。(バッチプログラム)
- 7.サブプログラム「ORCSJOB」の入力引数に「JOB-HOSPNUM」の編集を追加する。(バッチプログラ  $\Delta$ )
- 8.一時ファイルのファイル名称に「HOSPNUM」の編集を追加する。(バッチプログラム)
- 9. ログ出カサブプログラム新規作成。

この他カスタマイズ対象のプログラム(日次・月次統計帳票、レセプトカスタマイズ等)によって固 有の変更があります。

これらについてはそれぞれの処理について変更内容をまとめた資料を別に作成していますので、そち らを参照ください。

# 1.変数「HOSPID」を「HOSPNUM」に変更する。

データベースの各テーブルに定義されていた「HOSPID」が「HOSPNUM」に変更になりました。

――――――――――――――――――――――――――――――――――――――――――――

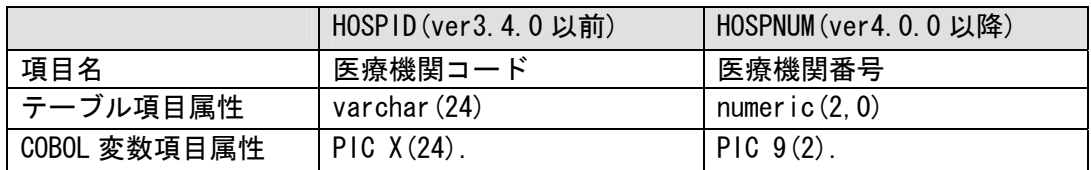

### (プログラム変更点)

- ・変数「HOSPID」を定義している場合は、すべて「HOSPNUM」に変更します。
- ・WORKING-STRAGE SECTION 等で「HOSPID」を独自に定義している場合は「HOSPNUM」に変更すると 共に項目属性を"PIC 9(2)."に変更します。

### 変数変更例

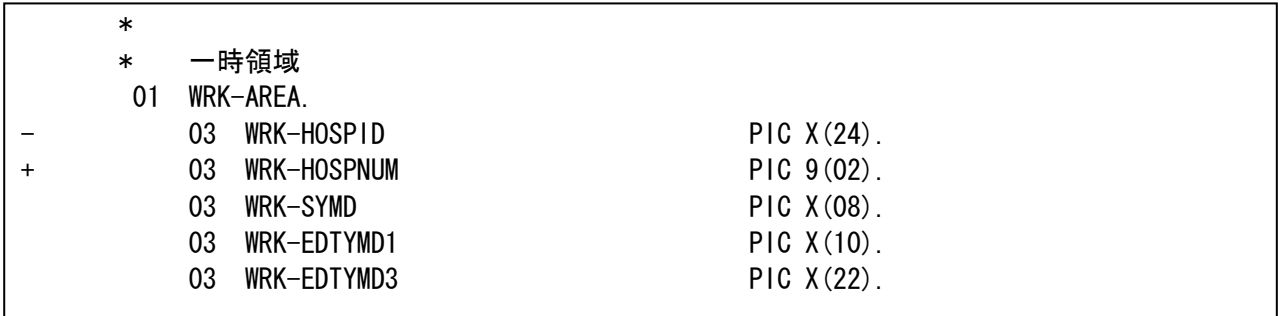

2.「HOSPNUM」が定義されているテーブルを検索する場合、必ず「HOSPNUM」を検索条 件に含める。

――――――――――――――――――――――――――――――――――――――――――――

「HOSPNUM」が定義されているテーブルの検索には必ず「HOSPNUM」を検索条件に含めます。

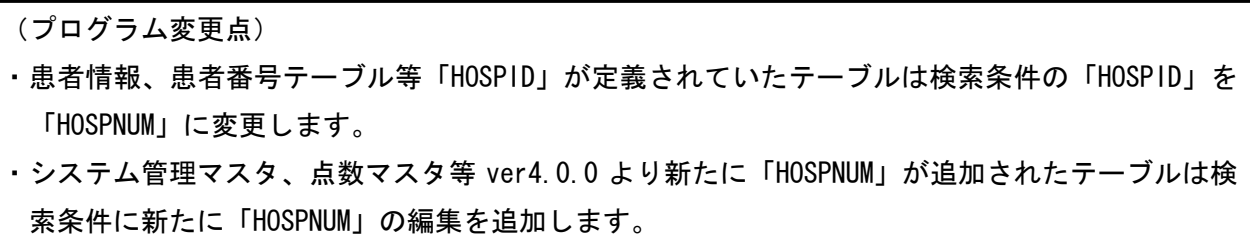

テーブルの変更内容の詳細は日医標準レセプトソフトデータベーステーブル仕様書を参照くださ い。

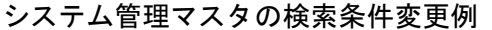

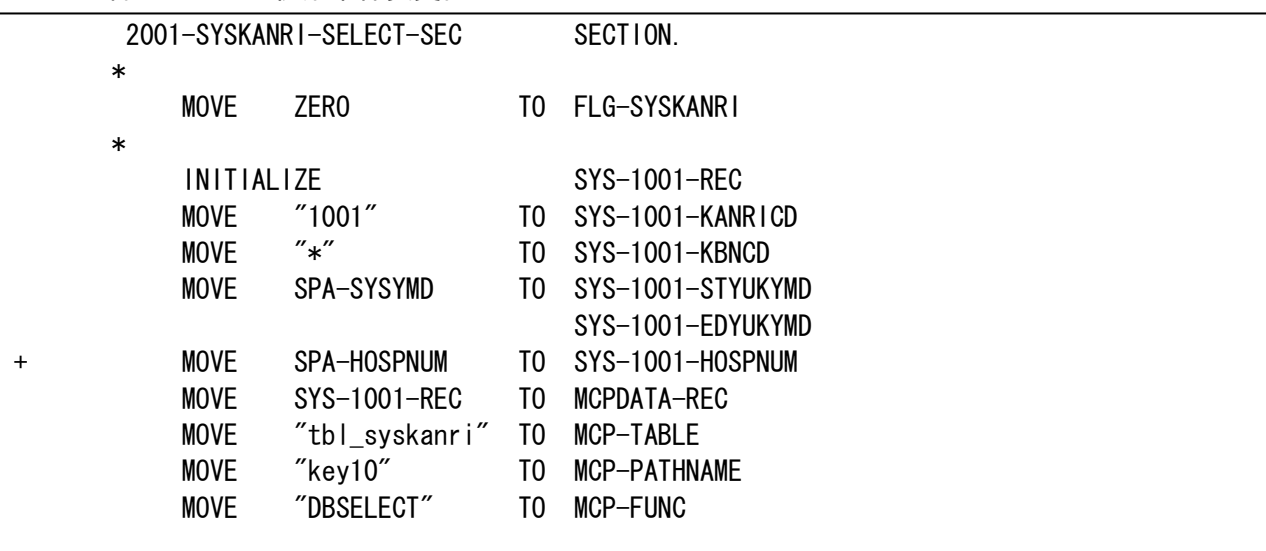

カスタマイズプログラムのグループ診療対応 (共通)

3.データベースアクセス関数を「ORCDBMAIN」に変更する。

データベースのアクセスロジックで使用していたサブルーチン「ORCMCPSUB」(あるいは「MCPSUB」, 「MONFUNC」)をすべて「ORCDBMAIN」に変更します。

――――――――――――――――――――――――――――――――――――――――――――

「ORCDBMAIN」では入力引数である「SPA-AREA」の変数「SPA-HOSPNUM」の妥当性チェックを行います。 現状では 1 以上の数値であることをチェックし、エラーがある場合は返却値「MCP-RC」に"51"を返却 します。

このため、バッチ処理についてもプログラムの初期処理で「SPA-HOSPNUM」の設定が必須となります。 ただし、"DBOPEN"や"DBCOMMIT"のように個別のスキーマにアクセスしない呼び出しについては 「SPA-HOSPNUM」の設定は不要です。

「SPA-HOSPNUM」が未設定の場合やデータベースのアクセスに失敗した場合は syslog にエラーメッセ ージが出力されます。

患者情報の検索条件変更例

(プログラム変更点)

・データベースアクセス関数を「ORCDBMAIN」に変更します。

・患者情報テーブル等の検索項目「HOSPID」を「HOSPNUM」に変更します。

・変数「MCP-TABLE」にテーブル名、「MCP-PATHNAME」にパス名を指定し、DB定義体(tbl\_ptinf.db 等)で定義されている検索条件を指定します。

(1) ORCMCPSUB から変更を行う場合

①WORKING-STORAGE SECTION より ORCMCPSUB で使用する COPY 句を削除します。

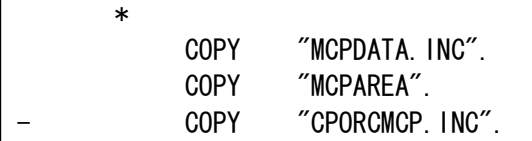

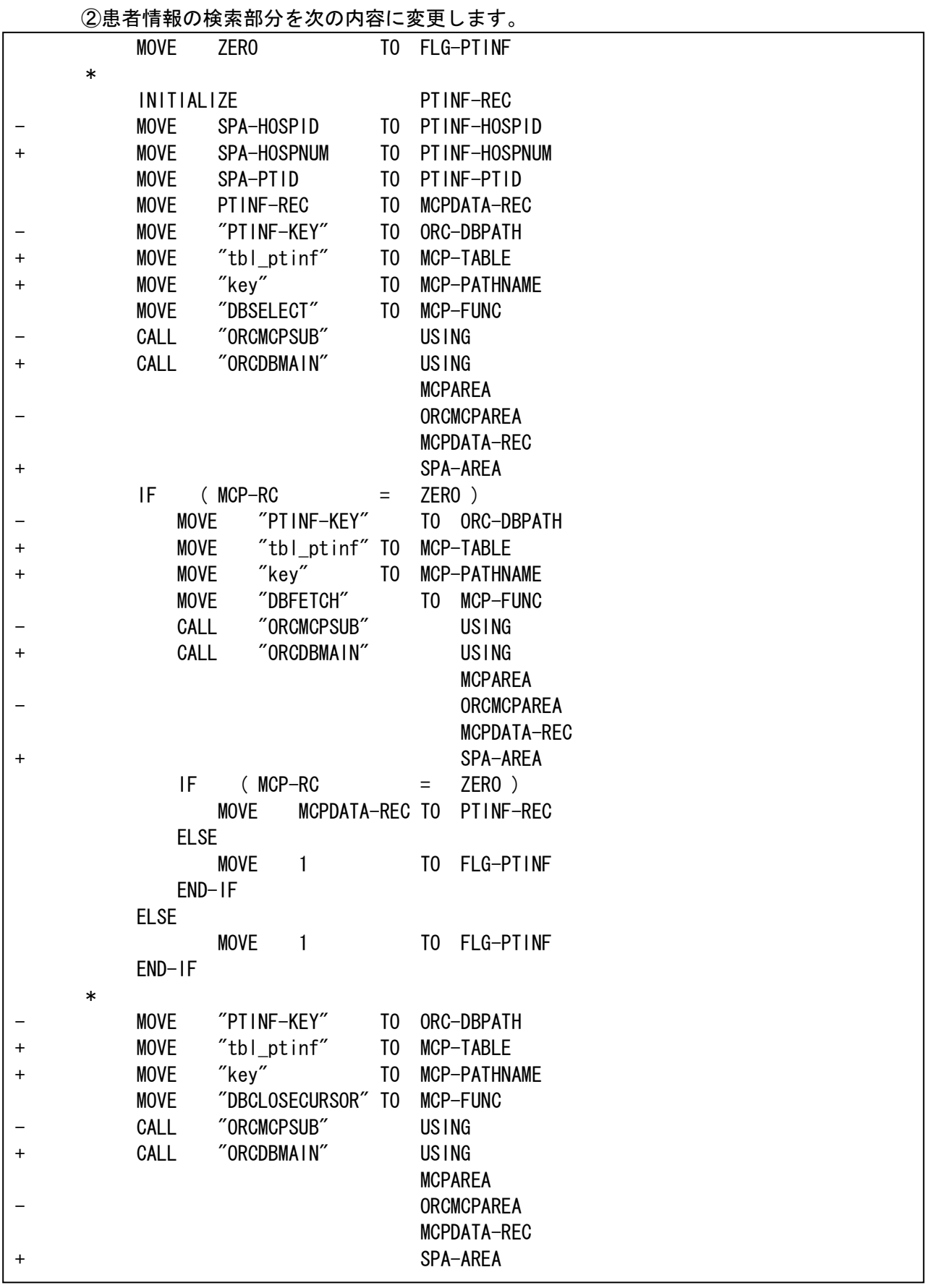

――――――――――――――――――――――――――――――――――――――――――――

(2) MCPSUB から変更を行う場合 ①WORKING-STORAGE SECTION より MCPSUB で使用する COPY 句を削除します。

――――――――――――――――――――――――――――――――――――――――――――

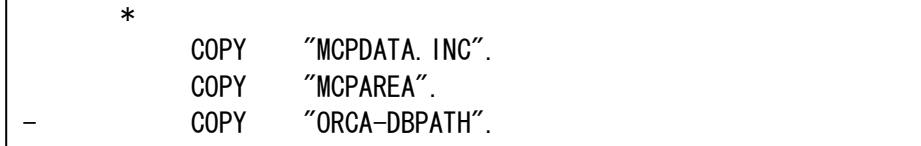

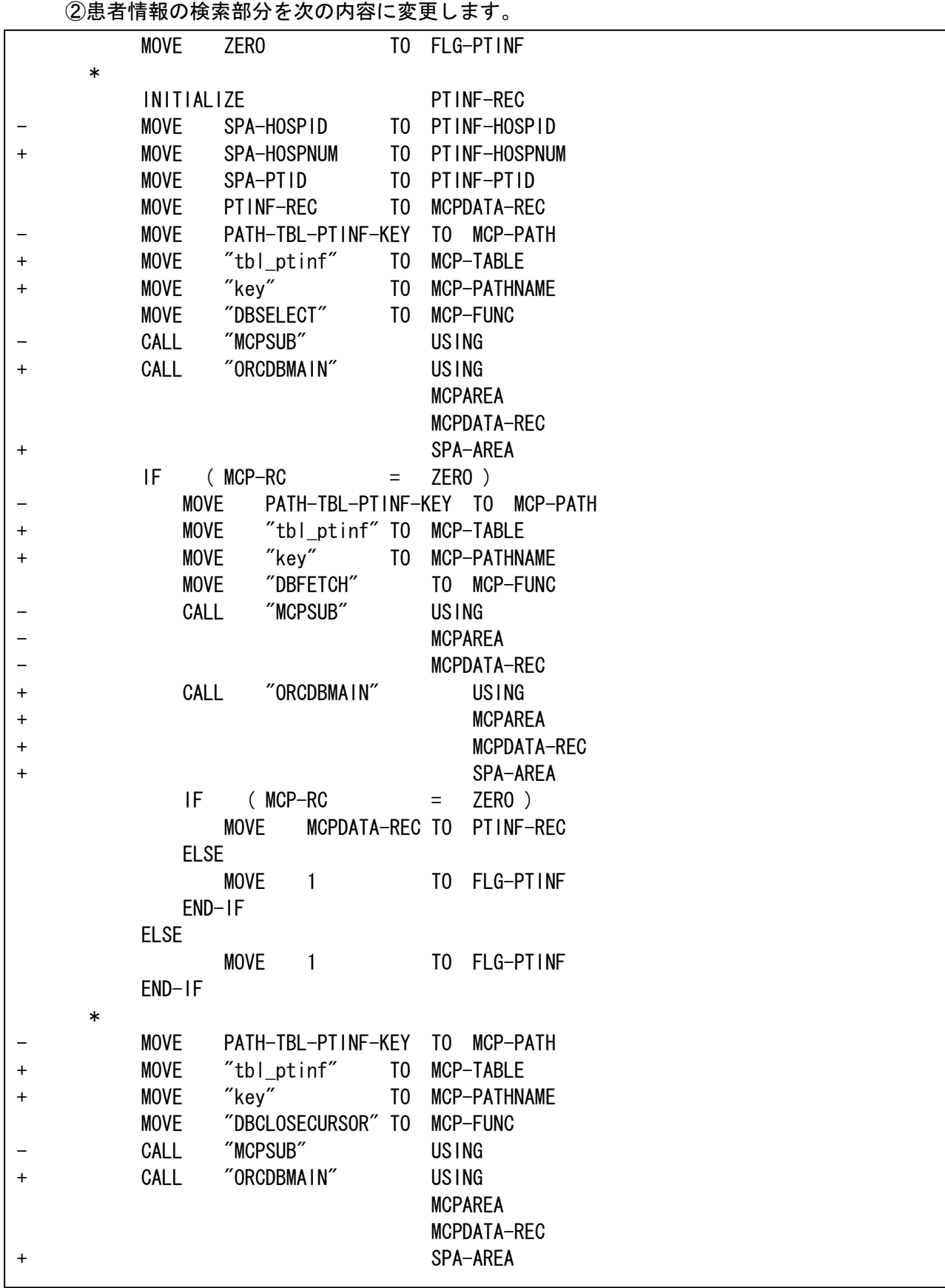

――――――――――――――――――――――――――――――――――――――――――――

### (3) MONFUNC から変更を行う場合

①患者情報の検索部分を次の内容に変更します。

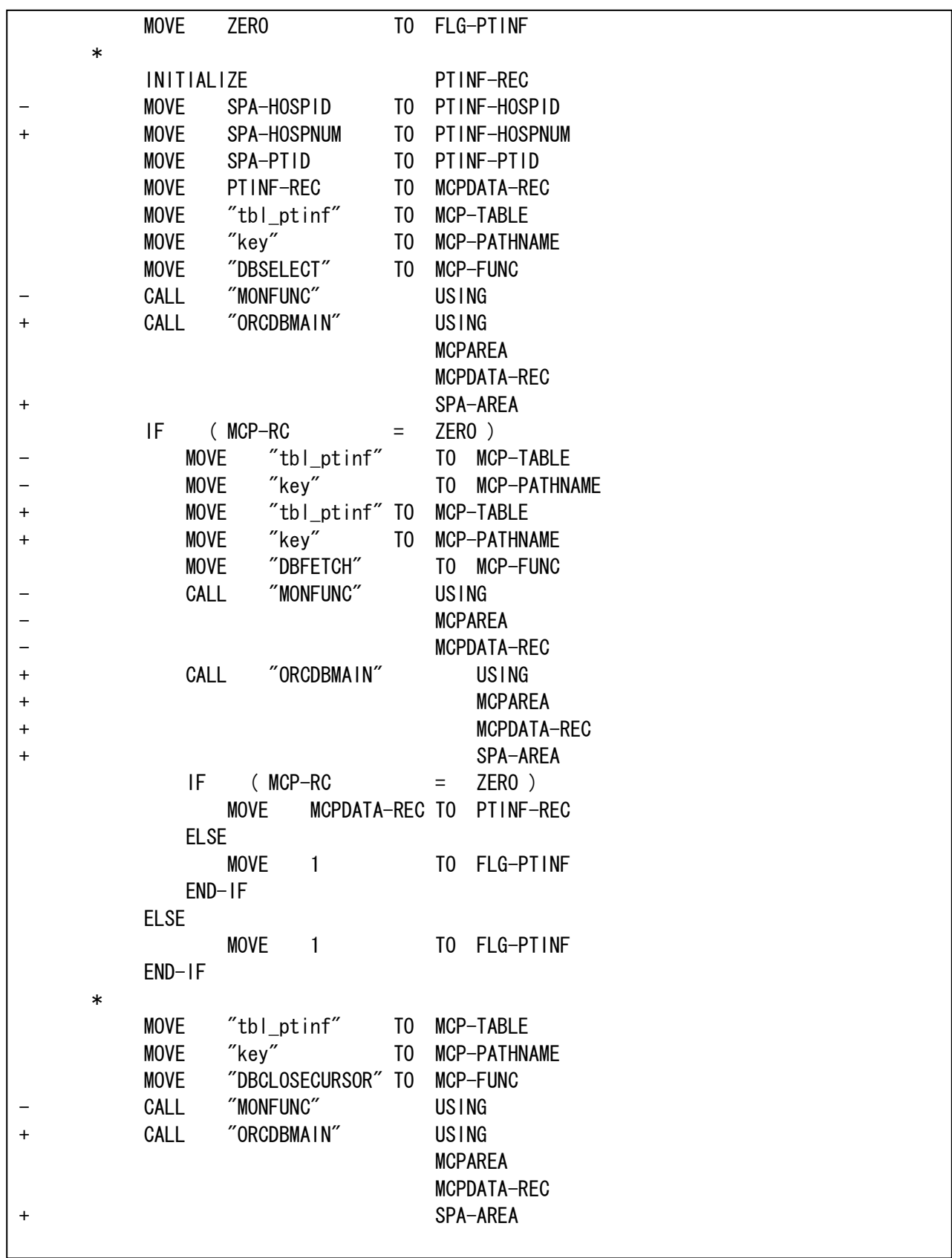

――――――――――――――――――――――――――――――――――――――――――――

4.サブプログラム(年齢チェック等)の引数に SPA-AREA を追加する。

データベースをアクセスするサブプログラムはすべて引数に「SPA-AREA」を含めるようになりました。 「SPA-AREA」は COPY 句「COMMON-SPA」で定義されています。

――――――――――――――――――――――――――――――――――――――――――――

主だったものでは ORCSAGECHK (年齢チェック)、ORCSJOB(ジョブ管理制御)、ORCHCN03(入院請求書兼 領収書)の引数に SPA-AREA が追加されています。

また、ORCSPTID(患者ID取得)はプログラムの引数が変更にされています。

#### (変更前)

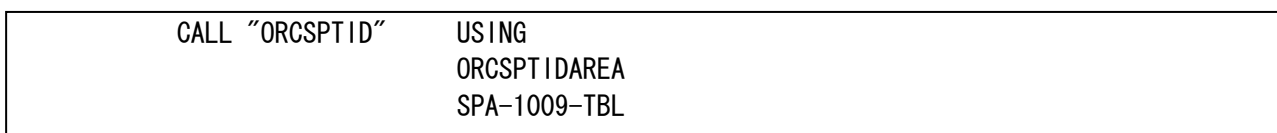

(変更後)

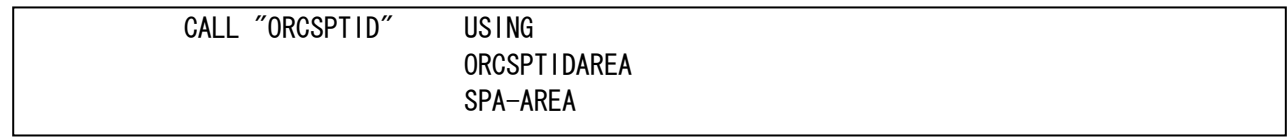

独自にサブプログラムを作成されている場合は同様に引数に SPA-AREA を追加してください。

(プログラム変更点) ・ORCSAGECHK 等のサブプログラムの引数に SPA-AREA を追加します。 ・独自にサブプログラムを作成している場合は、引数に SPA-AREA を追加します。

#### サブプログラム「ORCSAGECHK」の呼び出し部分変更例

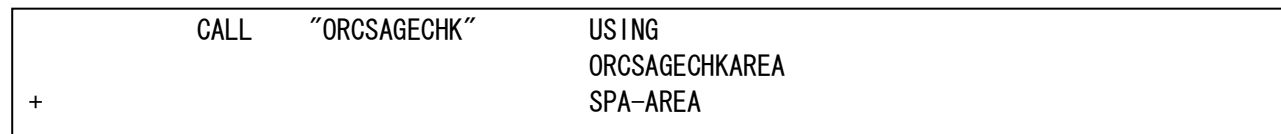

SPA-AREA の追加が必要なサブプログラムについては参考資料「サブプログラムの呼び出し形式一覧」 を参照ください。

5.初期処理に「SPA-HOSPNUM」の編集を追加する。(バッチプログラム)

バッチプログラム(日次・月次統計帳票、レセプトカスタマイズ等)についてはプログラムの初期処 理で入力パラメタより変数「SPA-HOSPNUM」の編集を行います。「SPA-HOSPNUM」は COPY 句「COMMON-SPA」 で定義されています。

――――――――――――――――――――――――――――――――――――――――――――

※入力パラメタは各処理に固有の変更があります。詳細は各処理別の変更内容資料を参照ください。

「SPA-HOSPNUM」の編集は必ず初期処理で行うようにしてください。引数に「SPA-AREA」を持つサブ プログラムを呼び出す際、サブプログラム側は「SPA-HOSPNUM」の値を期待します。

(プログラム変更点)

・WORKING-STORAGE SECTION に COPY 句「COMMON-SPA」を追加します。(COMMON-SPA が未定義の場合) ・初期処理に「SPA-AREA」の初期化および変数「SPA-HOSPNUM」の編集を追加します。

## 日次・月次統計帳票変更例

① WORKING-STORAGE SECTION に COPY 句「COMMON-SPA」を追加します。

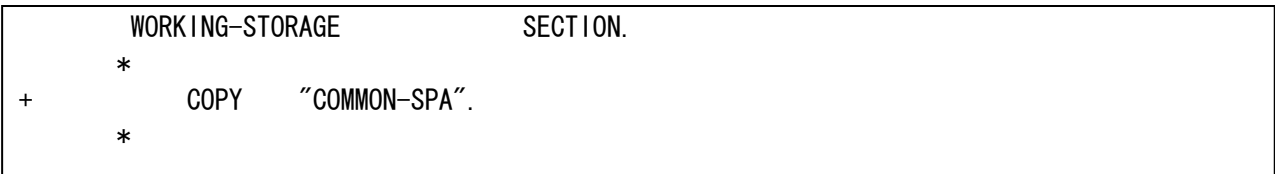

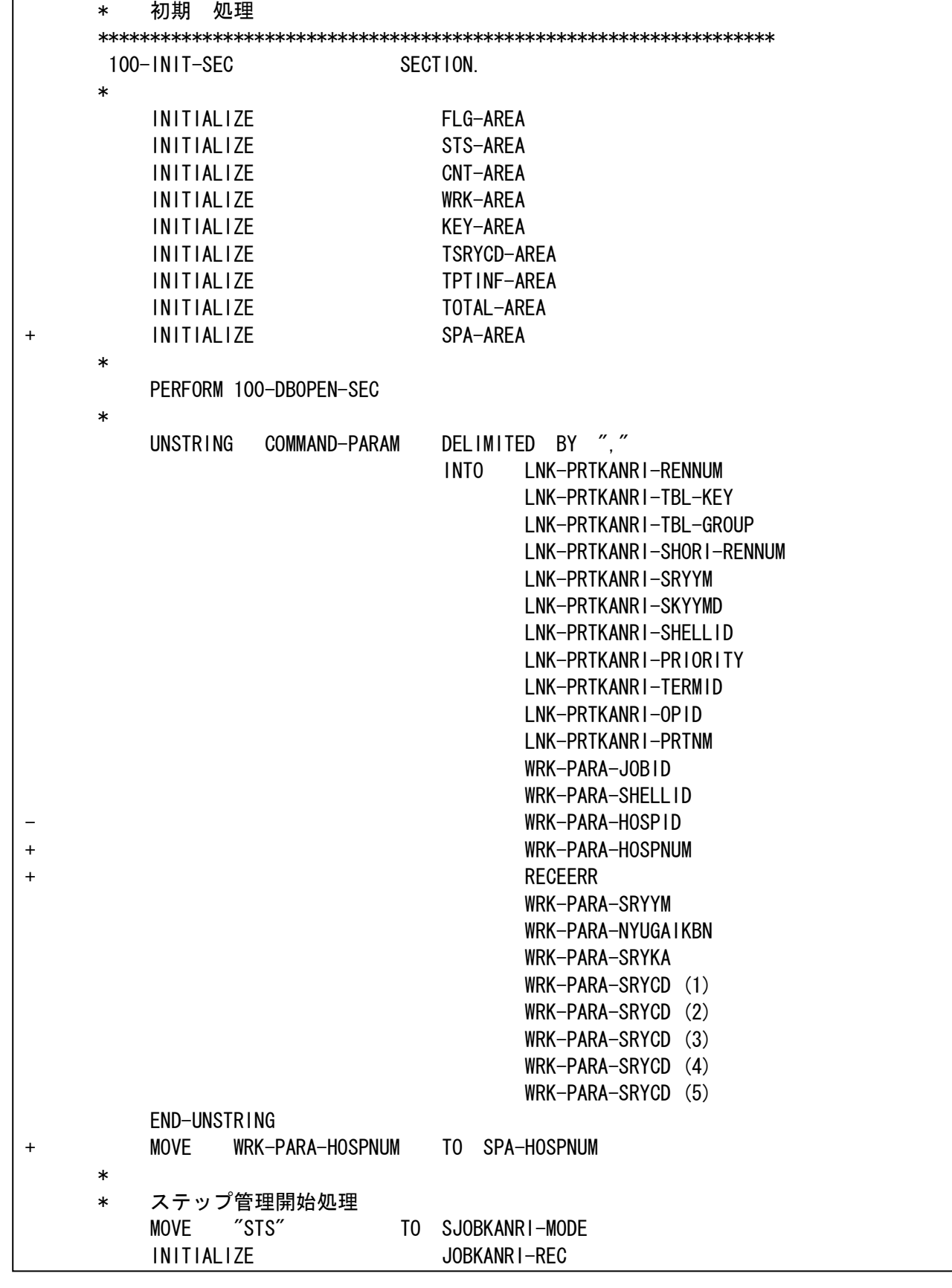

②初期処理に「SPA-AREA」の初期化および「SPA-HOSPNUM」の編集追加します。

――――――――――――――――――――――――――――――――――――――――――――

カスタマイズプログラムのグループ診療対応 (共通)

6.バッチ処理強制終了サブプログラム新規作成。(バッチプログラム)

バッチ処理強制終了サブプログラム「cobabort」を新規に作成しました。

日次・月次統計、国保請求書等 dbstub 経由で実行しているモジュール内で何らかの不具合が発生し (データの不整合等)それ以上処理を実施する必要がない場合には、このサブプログラムを使用してく ださい。

――――――――――――――――――――――――――――――――――――――――――――

このサブプログラムは、引数で渡されたメッセージを syslog に出力した直後にそのモジュールの処 理を強制終了します。

メッセージの終端には LOW-VALUE を設定してください。

「cobabort」使用例

 \* MOVE SPACE TO WRK-ERRMSG STRING "ORCR00xx 診療会計情報不整合により異常終了" DELIMITED BY SIZE LOW-VALUE DELIMITED BY SIZE INTO WRK-ERRMSG END-STRING \* CALL "cobabort" USING WRK-ERRMSG  $\overline{\phantom{a}}$ 

syslog

Jul 9 15:48:09 main panda/dbstub[9901]: ORCR00xx 診療会計情報不整合により異常終了

7.サブプログラム「ORCSJOB」の入力引数に「JOB-HOSPNUM」の編集を追加する。 (バッチプログラム)

――――――――――――――――――――――――――――――――――――――――――――

(プログラム変更点) ・サブプログラム「ORCSJOB」の入力引数に「JOB-HOSPNUM」の編集を追加します。

サブプログラム「ORCSJOB」の呼び出し部分変更例

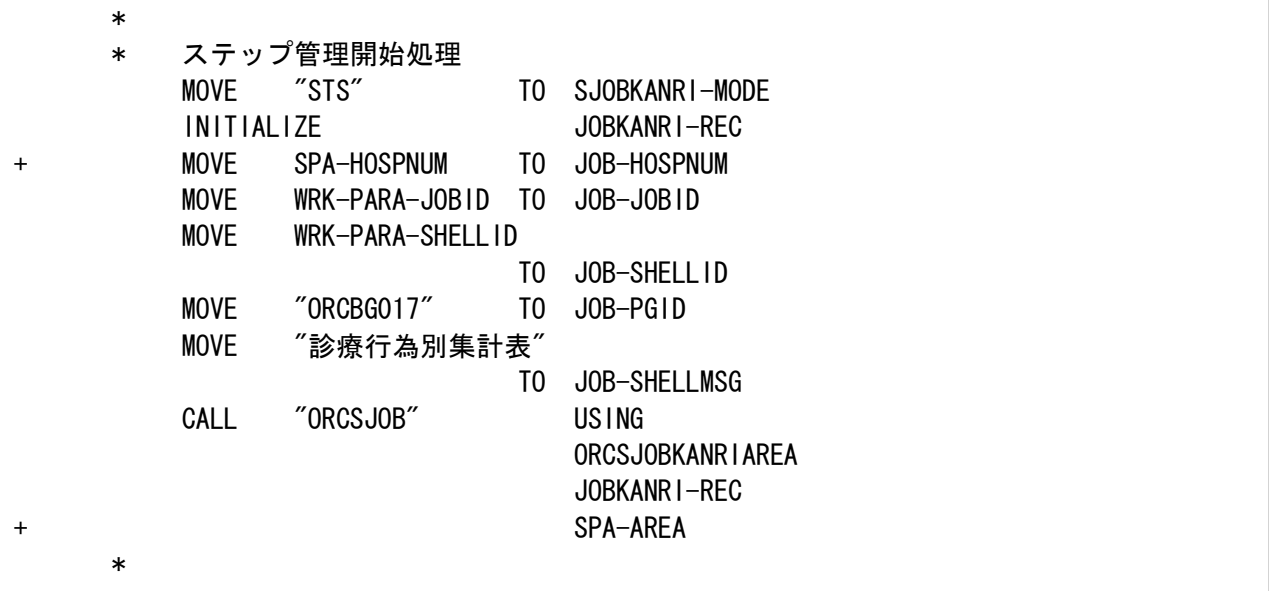

―――――――――――――――――――――――――――――――――――――――――――― 8.一時ファイルのファイル名称に「HOSPNUM」の編集を追加する。(バッチプログラム)

一時ファイルを作成して編集処理を行っている場合、ファイル名称の編集に「HOSPNUM」を追加しま す。

また、一時ファイルの名称を"CPCOMMONDAT2.INC"等の日レセコピー句より編集している場合、出力先 ディレクトリは"/var/tmp"から"/tmp"に変更となります。

(プログラム変更点) ・一時ファイルのファイル名称の編集に「HOSPNUM」を追加します。

ファイル名称編集部分変更例

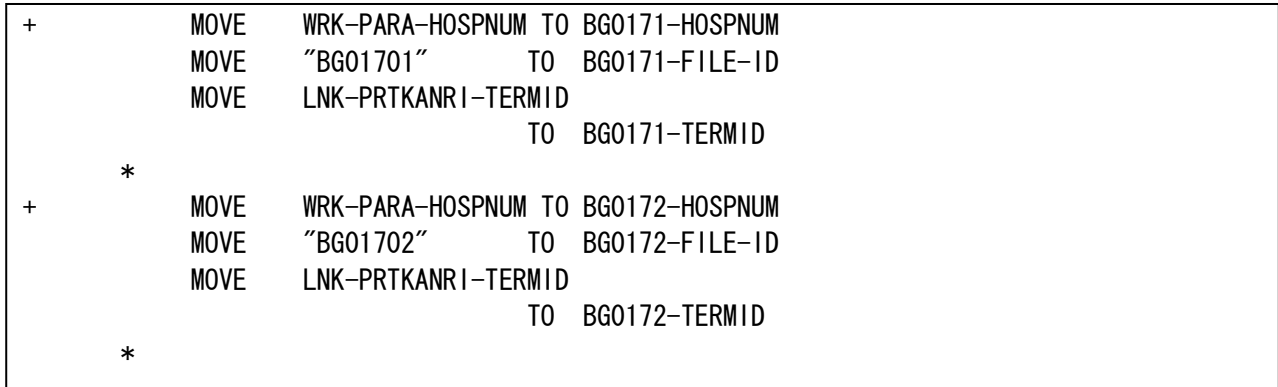

9. ログ出力サブプログラム新規作成。

ログ出力サブプログラム「coblog」を新規に作成しました。 このサブプログラムは、引数で渡されたメッセージを syslog に出力します。 メッセージの終端には LOW-VALUE を設定してください。

――――――――――――――――――――――――――――――――――――――――――――

「coblog」使用例

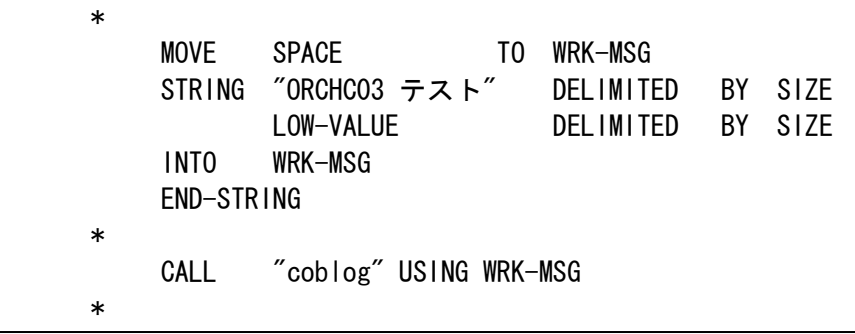

syslog

Jul 11 17:57:13 localhost panda/aps-orca23[6105]: ORCHC03 テスト